Arch Game Engine 0.2

Generated by Doxygen 1.8.11

# **Contents**

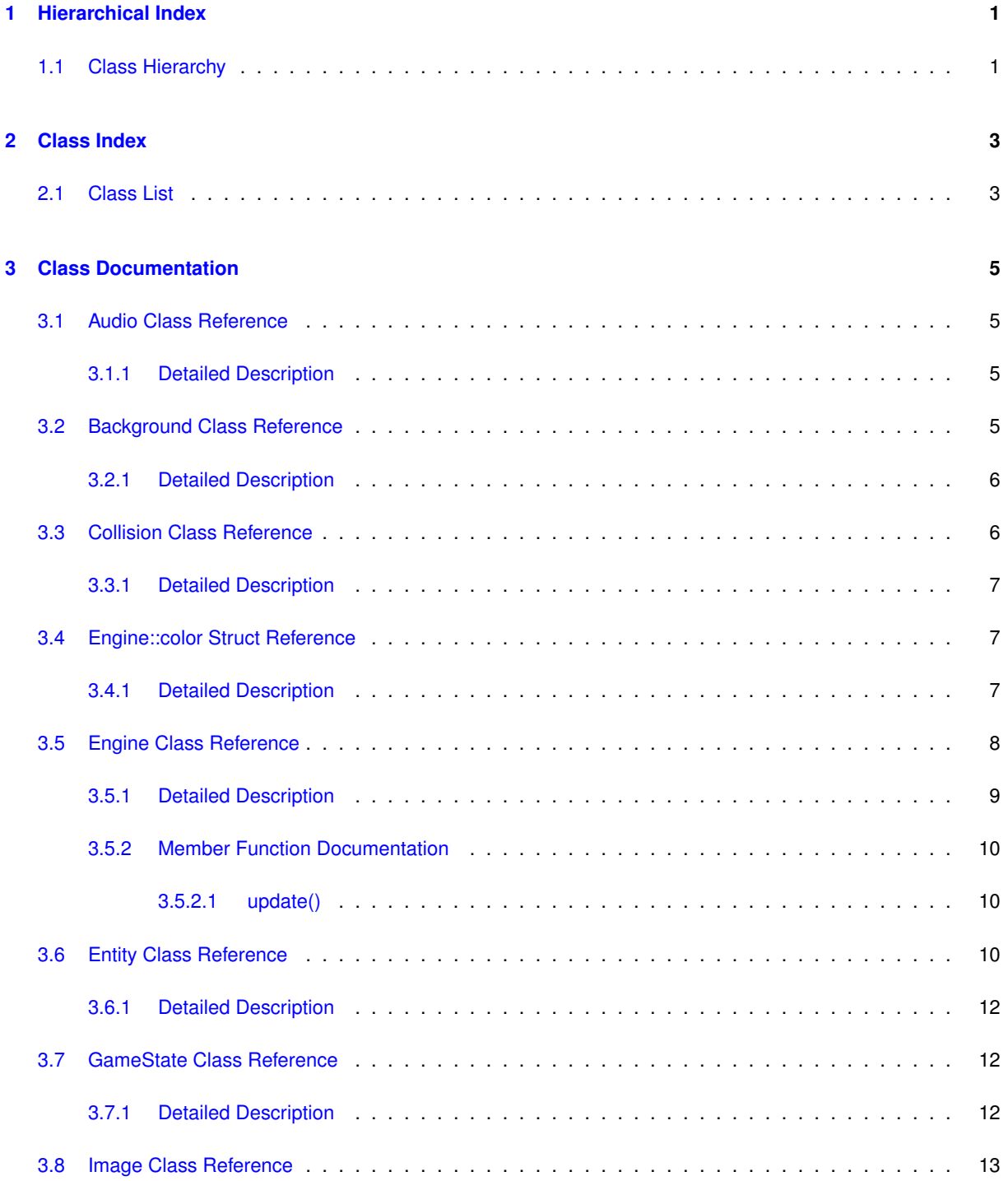

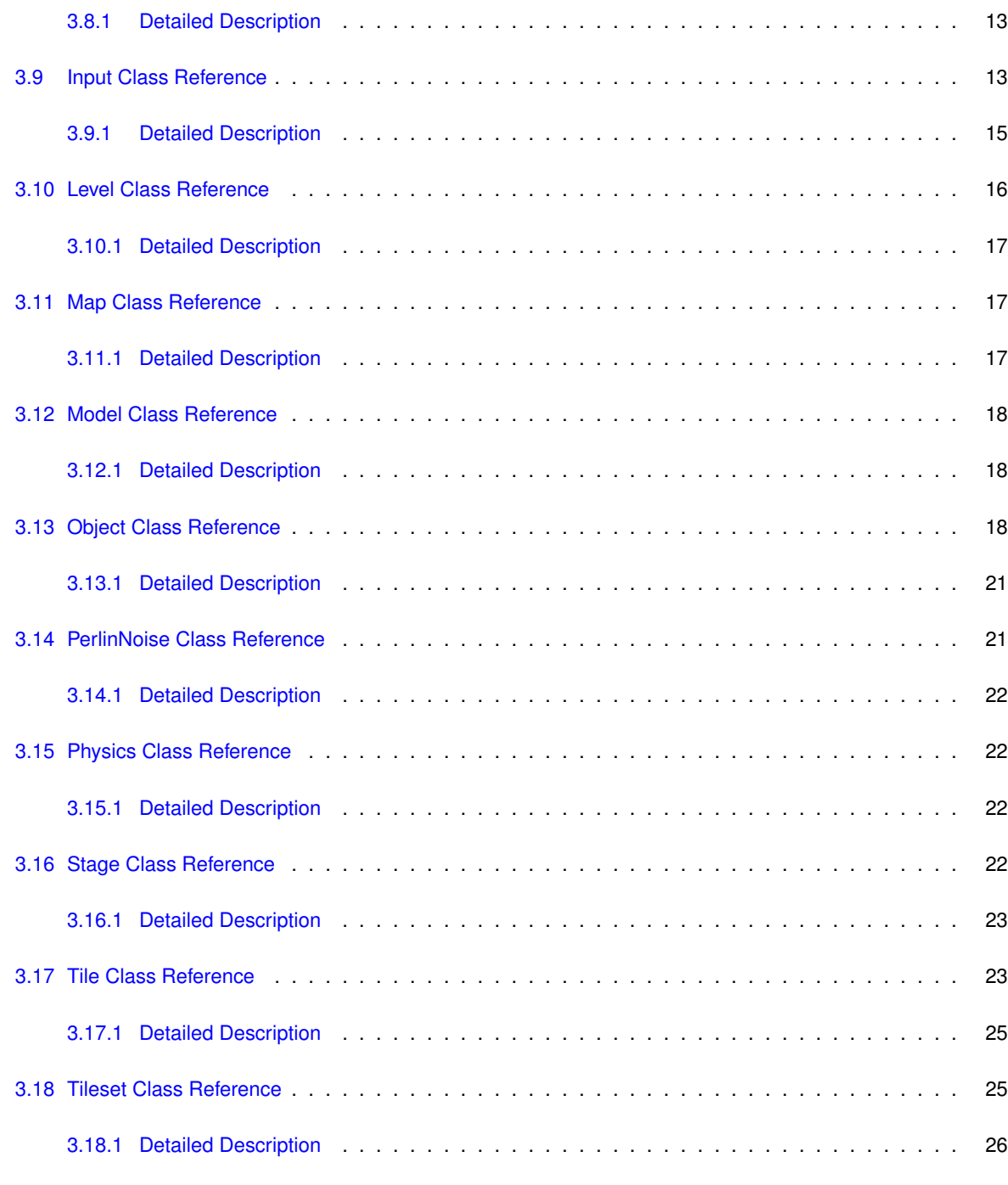

#### **[Index](#page-30-0) 27**

# <span id="page-4-0"></span>**Chapter 1**

# **Hierarchical Index**

#### <span id="page-4-1"></span>**Class Hierarchy**  $1.1$

This inheritance list is sorted roughly, but not completely, alphabetically:

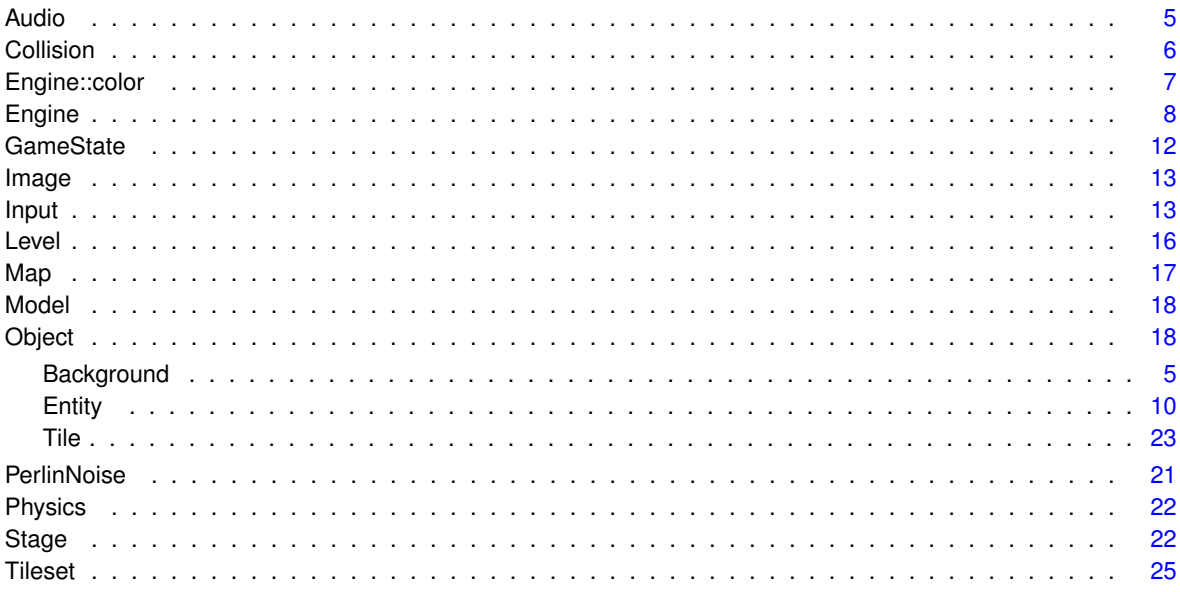

# <span id="page-6-0"></span>**Chapter 2**

# **Class Index**

# <span id="page-6-1"></span>**2.1 Class List**

Here are the classes, structs, unions and interfaces with brief descriptions:

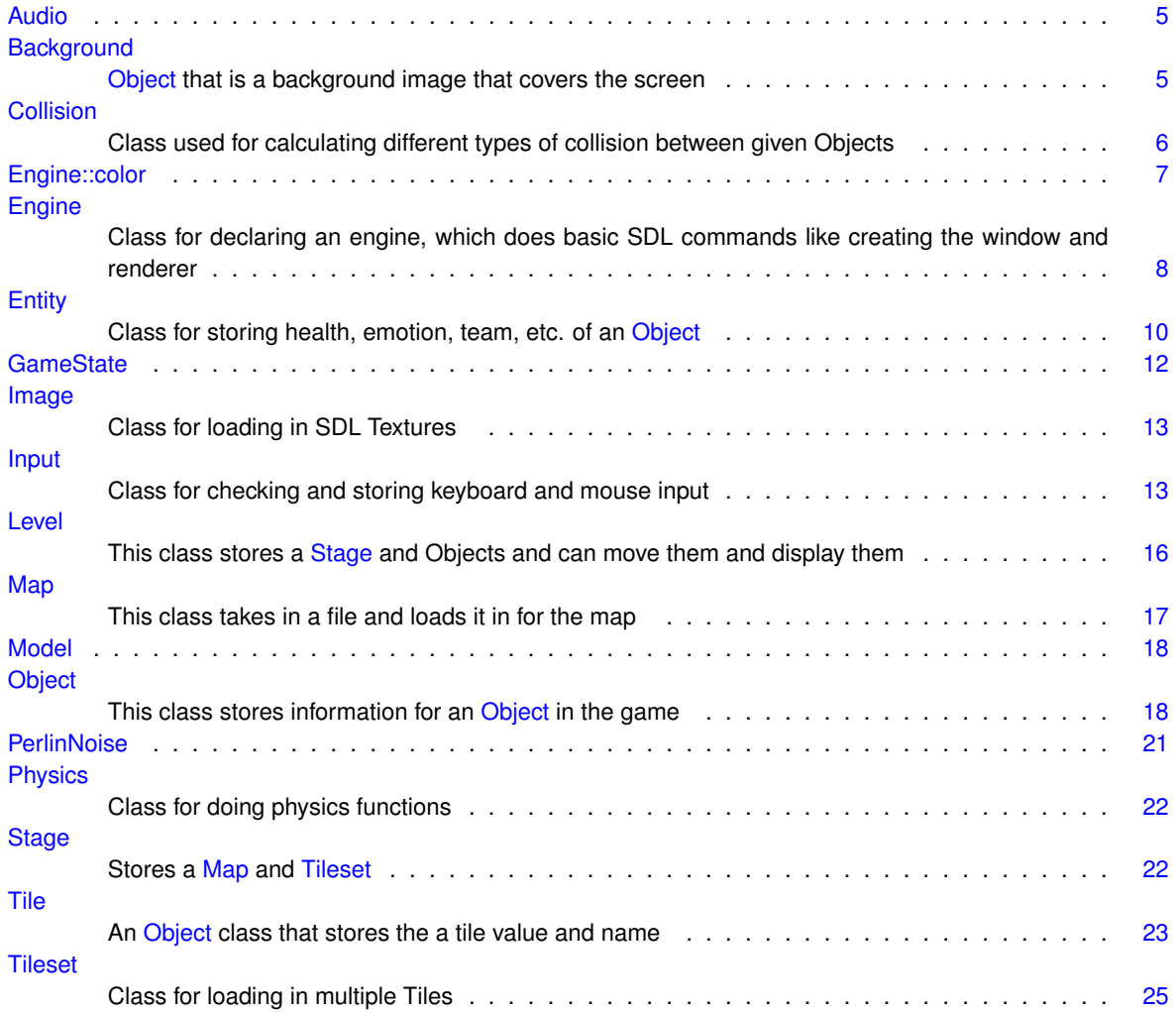

# <span id="page-8-5"></span><span id="page-8-0"></span>**Chapter 3**

# **Class Documentation**

## <span id="page-8-1"></span>**3.1 Audio Class Reference**

**Public Member Functions**

- void **load** (const char ∗filename)
- void **play** ()

## <span id="page-8-2"></span>**3.1.1 Detailed Description**

Definition at line 6 of file audio.h.

The documentation for this class was generated from the following files:

- audio.h
- <span id="page-8-4"></span>• audio.cpp

# <span id="page-8-3"></span>**3.2 Background Class Reference**

[Object](#page-21-3) that is a background image that covers the screen.

#include <background.h>

Inheritance diagram for Background:

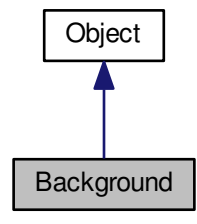

#### <span id="page-9-4"></span>Collaboration diagram for Background:

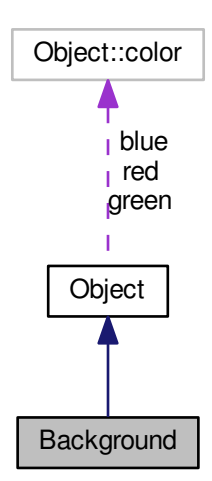

### **Public Member Functions**

<span id="page-9-3"></span>• void [setBackground](#page-9-3) (string file, int w, int h, SDL\_Renderer ∗ren) *Sets the background with a path to the file name, the width and height of the screen, and the renderer.*

#### <span id="page-9-0"></span>**Additional Inherited Members**

## **3.2.1 Detailed Description**

[Object](#page-21-3) that is a background image that covers the screen.

Definition at line 7 of file background.h.

The documentation for this class was generated from the following files:

- background.h
- <span id="page-9-2"></span>• background.cpp

## <span id="page-9-1"></span>**3.3 Collision Class Reference**

Class used for calculating different types of collision between given Objects.

```
#include <collision.h>
```
### <span id="page-10-12"></span>**Public Member Functions**

- <span id="page-10-5"></span>• bool [isTouching](#page-10-5) [\(Object](#page-21-3) a, [Object](#page-21-3) b)
	- *Check if two objects are touching.*
- <span id="page-10-6"></span>• bool [contains](#page-10-6) [\(Object](#page-21-3) a, [Object](#page-21-3) b)
	- *Check if an object contains another object.*
- <span id="page-10-7"></span>• bool [outOfBoundsOf](#page-10-7) [\(Object](#page-21-3) a, [Object](#page-21-3) b) *Check if two object are not touching.*
- <span id="page-10-8"></span>• bool [isAbove](#page-10-8) [\(Object](#page-21-3) a, [Object](#page-21-3) b)
	- *Check if the first object is above the second object.*
- <span id="page-10-9"></span>• bool [isBelow](#page-10-9) [\(Object](#page-21-3) a, [Object](#page-21-3) b)
	- *Check if the first object is below the second object.*
- <span id="page-10-10"></span>• bool [isRightOf](#page-10-10) [\(Object](#page-21-3) a, [Object](#page-21-3) b)
	- *Check if the first object is to the right of the second object.*
- <span id="page-10-11"></span>• bool [isLeftOf](#page-10-11) [\(Object](#page-21-3) a, [Object](#page-21-3) b) *Check if the first object is to the left of the second object.*
- bool **overlaps** [\(Object](#page-21-3) a, [Object](#page-21-3) b)

#### <span id="page-10-0"></span>**3.3.1 Detailed Description**

Class used for calculating different types of collision between given Objects.

Definition at line 7 of file collision.h.

The documentation for this class was generated from the following files:

- collision.h
- <span id="page-10-3"></span>• collision.cpp

## <span id="page-10-1"></span>**3.4 Engine::color Struct Reference**

**Public Attributes**

- Uint8 **r**
- Uint8 **g**
- Uint8 **b**

## <span id="page-10-2"></span>**3.4.1 Detailed Description**

Definition at line 133 of file engine.h.

The documentation for this struct was generated from the following file:

<span id="page-10-4"></span>• engine.h

## <span id="page-11-17"></span><span id="page-11-0"></span>**3.5 Engine Class Reference**

Class for declaring an engine, which does basic SDL commands like creating the window and renderer.

#include <engine.h>

### **Classes**

• struct [color](#page-10-3)

#### **Public Member Functions**

- <span id="page-11-1"></span>• ∼[Engine](#page-11-1) ()
	- *Decontructs renderer and window and then quits SDL.*
- void **setGravity** (double g)
- void **setFrameRate** (int f)
- double **getGravity** () const
- SDL\_Renderer ∗ [init](#page-11-2) (string s, const int &w, const int &h, int flag)

<span id="page-11-2"></span>*Create a window with a given name, width, height, and anyother SDL\_Window flags.*

• SDL Renderer \* [init](#page-11-3) (string s, const int &w, const int &h, int flag, int it)

<span id="page-11-4"></span><span id="page-11-3"></span>*Create a window with a given name, width, height, SDL\_Window flags, and specified SDL\_Init flags.*

• SDL Renderer \* [init](#page-11-4) (string s, const int &w, const int &h, int flag, int x, int y)

*Create a window with a given name, width, height, SDL\_Window flags, and specified x and y coordinate.*

• SDL\_Renderer \* [init](#page-11-5) (string s, const int &w, const int &h, int flag, int x, int y, int it)

<span id="page-11-5"></span>*Create a window with a given name, width, height, SDL\_Window flags, specified x and y coordinate, and SDL\_Init flags.*

• void [setName](#page-11-6) (string s)

<span id="page-11-7"></span><span id="page-11-6"></span>*Set window name.*

- void [setPos](#page-11-7) (int x, int y)
	- *Set window position.*
- void [setSize](#page-11-8) (int w, int y)

<span id="page-11-8"></span>*Set window size.*

• SDL\_Renderer \* [getRenderer](#page-11-9) ()

<span id="page-11-9"></span>*Returns screen renderer.*

```
• SDL_Window ∗ getWindow () const
```
#### <span id="page-11-10"></span>*Returns screen window.*

• void [setColor](#page-11-11) (Uint8 r, Uint8 g, Uint8 b)

<span id="page-11-11"></span>*Sets SDL color.*

• void [loopStart](#page-11-12) ()

<span id="page-11-12"></span>*Call this at the beginning of a loop to initilaize the loop.*

• void [render](#page-11-13) ()

<span id="page-11-13"></span>*Call this at the end of the game loop to render.*

• void [update](#page-13-4) ()

*Get fps.*

• void [setBackground](#page-11-14) [\(Background](#page-8-4) b)

<span id="page-11-15"></span><span id="page-11-14"></span>*Set background.*

- void [setBackground](#page-11-15) (string filename) *Set background with filename.*
- [Background](#page-8-4) [getBackground](#page-11-16) () const

<span id="page-11-16"></span>*Get background.*

• void [drawBackground](#page-12-1) ()

<span id="page-12-1"></span>*Draw background.*

• void [draw](#page-12-2) [\(Object](#page-21-3) obj)

<span id="page-12-2"></span>*Draw an object on the screen.*

• void [draw](#page-12-3) (vector< [Object](#page-21-3) > objs)

<span id="page-12-3"></span>*Draw a vector of Objects.*

- void **draw** (vector< vector< [Object](#page-21-3) >> objs)
- void [draw](#page-12-4) [\(Object](#page-21-3) obj, int key)

<span id="page-12-4"></span>*Draw an object with a pass key before/during splash.*

• void [draw](#page-12-5) [\(Level](#page-18-1) IvI)

<span id="page-12-5"></span>*Draw the level.*

• void [draw](#page-12-6) (const char ∗text, int x, int y, int r, int g, int b)

<span id="page-12-6"></span>*Write to the screen with a char, coordinates, color, ttf file.*

• void [splash](#page-12-7) ()

<span id="page-12-7"></span>*Calls splashscreen at the beginning of the game. This is automatically called unless deactivated.*

• void [bypassSplash](#page-12-8) (int key)

<span id="page-12-8"></span>*Deactives the splashscreen, requires key.*

• bool [hasSplashed](#page-12-9) ()

<span id="page-12-9"></span>*Check if the splashscreen has occured.*

• void [debugMode](#page-12-10) (bool d)

<span id="page-12-10"></span>*Active debugger with Boolean.*

- void **loadFont** (char ∗font\_path)
- void **hideMouse** ()
- void **showMouse** ()
- bool **getRunning** () const
- void **setRunning** (bool r)
- void **setGLView** (int a, int b, int c, int d, int e, int f, int g, int h, int i)
- void **setGLMode** (bool m)
- int **getFPS** () const
- void **loop** ()
- int **getTicks** ()
- void **delay** (int time)
- void **enableTransparency** ()
- void **setGamestate** (int s)
- int **getGameState** ()
- void **setSplashColor** (int r, int g, int b)

### <span id="page-12-0"></span>**3.5.1 Detailed Description**

Class for declaring an engine, which does basic SDL commands like creating the window and renderer.

Definition at line 36 of file engine.h.

#### <span id="page-13-5"></span><span id="page-13-1"></span><span id="page-13-0"></span>**3.5.2 Member Function Documentation**

<span id="page-13-4"></span>**3.5.2.1 void Engine::update ( )**

Get fps.

Update loop time.

Definition at line 134 of file engine.cpp.

```
134 \{135 //simulationTime +=135 //simulationTime += 16;<br>136 //if(simulationTime < r
136 //if(simulationTime < realTime) { fps = true; } else { fps = false; } 137 \text{ if (q1Mode)} {
137 if(glMode) {<br>138 glClear(GL
        glClear( GL_COLOR_BUFFER_BIT | GL_DEPTH_BUFFER_BIT);
139 glMatrixMode( GL_MODELVIEW );<br>140 glLoadIdentity( ):
140 glLoadIdentity();<br>141 gluLookAt(glView[0]
       qluLookAt(glView[0],glView[1],glView[2],glView[3],glView[4],glView[5],glView[6],glView[7],glView[8]);<br>}
142143 }
```
The documentation for this class was generated from the following files:

- engine.h
- <span id="page-13-3"></span>• engine.cpp

## <span id="page-13-2"></span>**3.6 Entity Class Reference**

Class for storing health, emotion, team, etc. of an [Object.](#page-21-3)

#include <entity.h>

Inheritance diagram for Entity:

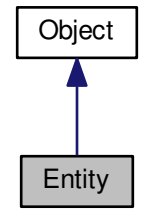

Collaboration diagram for Entity:

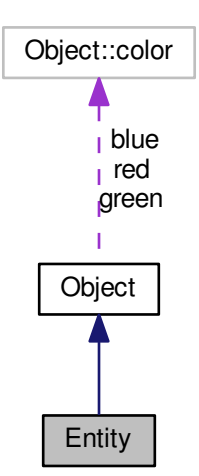

### **Public Member Functions**

• double [getHealth](#page-14-0) () const

<span id="page-14-0"></span>*Get [Entity](#page-13-3)'s health.*

• void [setHealth](#page-14-1) (double h)

<span id="page-14-2"></span><span id="page-14-1"></span>*Set the [Entity](#page-13-3)'s health. If the health is higher then the max health it will set it to the max health.*

• double [getMaxHealth](#page-14-2) () const

*Get max health.*

• void [setMaxHealth](#page-14-3) (double mh)

<span id="page-14-3"></span>*Set max health.*

• void [damage](#page-14-4) (double d)

<span id="page-14-4"></span>*Deal damage. Subtracted from health. If health is less then zero it kills the entity.*

• void [heal](#page-14-5) (double h)

<span id="page-14-5"></span>*Give health to the [Entity.](#page-13-3)*

• int [getEmotion](#page-14-6) () const

<span id="page-14-7"></span><span id="page-14-6"></span>*Get current emotion state.*

• void [setEmotion](#page-14-7) (int e)

*Set current emotion state.*

• int [getTeam](#page-14-8) () const

<span id="page-14-9"></span><span id="page-14-8"></span>*Get [Entity](#page-13-3)'s team.*

- void [setTeam](#page-14-9) (int t)
- *Set [Entity](#page-13-3)'s team.*
- bool [isActive](#page-14-10) () const

<span id="page-14-10"></span>*Check if [Entity](#page-13-3) is active.*

• void [kill](#page-14-11) ()

<span id="page-14-11"></span>*Sets health to zero and deactives the [Entity.](#page-13-3)*

• void [deactivate](#page-14-12) ()

<span id="page-14-12"></span>*Sets active to false.*

**Generated by Doxygen**

- <span id="page-15-11"></span><span id="page-15-5"></span>• void [activate](#page-15-5) () *Sets active to true.*
- void [checkDisplayable](#page-15-6) [\(Object](#page-21-3) screen)
- <span id="page-15-7"></span><span id="page-15-6"></span>*Checks if an the [Entity](#page-13-3) is in the current screen by passing the screen to it.*
- SDL\_Rect [getDetect](#page-15-7) () const
- *Returns the detection radius.* • void [setDetect](#page-15-8) (SDL\_Rect d)
	- *Sets the detection with another SDL\_Rect.*
- <span id="page-15-9"></span><span id="page-15-8"></span>• void [setDetectRange](#page-15-9) (int r)
	- *Sets the detection radius with a single given distance.*
- <span id="page-15-10"></span>• void [setDetectRange](#page-15-10) (int w, int h) *Sets the detection radius with two given distances in both directions.*

#### **Additional Inherited Members**

#### <span id="page-15-0"></span>**3.6.1 Detailed Description**

Class for storing health, emotion, team, etc. of an [Object.](#page-21-3)

Definition at line 9 of file entity.h.

The documentation for this class was generated from the following files:

- entity.h
- <span id="page-15-3"></span>• entity.cpp

## <span id="page-15-1"></span>**3.7 GameState Class Reference**

**Public Member Functions**

- int **getGameState** ()
- void **setGameState** (int)

**Public Attributes**

- $\cdot$  int **SPLASH** = 0
- $\cdot$  int **MENU** = 1
- $\cdot$  int **INGAME** = 2
- int **GAMEOVER** = 3
- $\cdot$  int **PAUSE** = 4

#### <span id="page-15-2"></span>**3.7.1 Detailed Description**

Definition at line 4 of file gamestate.h.

The documentation for this class was generated from the following files:

- gamestate.h
- <span id="page-15-4"></span>• gamestate.cpp

## <span id="page-16-12"></span><span id="page-16-0"></span>**3.8 Image Class Reference**

Class for loading in SDL Textures.

#include <image.h>

## **Public Member Functions**

- <span id="page-16-4"></span>• void [loadImage](#page-16-4) (string file, SDL\_Renderer ∗ren)
	- *Load in either a BMP or PNG file with the path and renderer.*
- void [loadPNG](#page-16-5) (string file, SDL\_Renderer ∗ren)
	- *Load in a PNG image with the path to the PNG file and the renderer.*
- <span id="page-16-6"></span><span id="page-16-5"></span>• void [loadBMP](#page-16-6) (string file, SDL\_Renderer ∗ren)
	- *Load in a BMP image with the path to the BMP file and the renderer.*
- <span id="page-16-7"></span>• SDL\_Texture ∗ [getTexture](#page-16-7) ()
	- *Get SDL\_Texture.*
- void [setImage](#page-16-8) (SDL\_Texture ∗t)
	- *Set new, preloaded texture, to [Image.](#page-15-4)*
- string [getFile](#page-16-9) () const
	- *Get path file of the image.*
- void [setFile](#page-16-10) (string f)

<span id="page-16-10"></span><span id="page-16-9"></span><span id="page-16-8"></span>*Set path file to the image.*

• void [setTexture](#page-16-11) (SDL\_Texture ∗t)

<span id="page-16-11"></span>*Set texture.*

• void **setSurface** (SDL\_Surface ∗s, SDL\_Renderer ∗ren)

#### <span id="page-16-1"></span>**3.8.1 Detailed Description**

Class for loading in SDL Textures.

Definition at line 11 of file image.h.

The documentation for this class was generated from the following files:

- image.h
- <span id="page-16-3"></span>• image.cpp

## <span id="page-16-2"></span>**3.9 Input Class Reference**

Class for checking and storing keyboard and mouse input.

```
#include <input.h>
```
## **Public Member Functions**

• void [logPress](#page-17-0) ()

<span id="page-17-0"></span>*Log all current keys and buttons being pressed.*

• bool [checkKey](#page-17-1) (int [k\)](#page-18-2)

<span id="page-17-2"></span><span id="page-17-1"></span>*Check if a key has been pressed using a given key from this class. Ex: [Input](#page-16-3) i; i.checkKey(i.up);.*

• bool [reset](#page-17-2) ()

*Reset all pressed keystrokes and other inputs to false. Automatically down at the beginning of each [logPress\(\).](#page-17-0)*

- int **getMouseX** () const
- int **getMouseY** () const

## **Public Attributes**

```
• int left
```
- <span id="page-17-3"></span>*Log ID for left.*
- int [right](#page-17-4)

<span id="page-17-4"></span>*Log ID for right.*

• int [up](#page-17-5)

<span id="page-17-5"></span>*Log ID for up.*

• int [down](#page-17-6)

<span id="page-17-6"></span>*Log ID for down.*

• int [q](#page-17-7)

<span id="page-17-8"></span><span id="page-17-7"></span>*Log ID for q.*

- int [w](#page-17-8)
	- *Log ID for w.*
- int [e](#page-17-9)

<span id="page-17-9"></span>*Log ID for e.*

- <span id="page-17-10"></span>• int [r](#page-17-10)
	- *Log ID for r.*
- <span id="page-17-11"></span>• int [t](#page-17-11)
	- *Log ID for t.*
- int [y](#page-17-12)

<span id="page-17-12"></span>*Log ID for y.*

- int [u](#page-17-13)
- <span id="page-17-13"></span>*Log ID for u.*
- int [i](#page-17-14)

<span id="page-17-14"></span>*Log ID for i.*

- int [o](#page-17-15)
- <span id="page-17-15"></span>*Log ID for o.*
- <span id="page-17-16"></span>• int [p](#page-17-16)
	- *Log ID for p.*
- <span id="page-17-17"></span>• int [a](#page-17-17)
	- *Log ID for a.*
- <span id="page-17-18"></span>• int [s](#page-17-18)
	- *Log ID for s.*
- int [d](#page-17-19)

```
Log ID for d.
```
- <span id="page-17-20"></span>• int [f](#page-17-20)
	- *Log ID for f.*
- <span id="page-17-21"></span>• int [g](#page-17-21)

```
Log ID for g.
• int h
      Log ID for h.
• int j
      Log ID for j.
• int k
      Log ID for k.
• int l
      Log ID for l.
• int z
      Log ID for z.
• int x
      Log ID for x.
• int c
      Log ID for c.
• int v
      Log ID for v.
• int b
      Log ID for b.
• int n
      Log ID for n.
• int m
      Log ID for m.
• int lshift
      Log ID for left shift.
• int rshift
      Log ID for right shift.
• int shift
      Shift ID for shift.
• int quit
      Log ID for quit.
• int esc
      Log ID for esc.
• int mouseleft
      Log ID for left mouse click.
• int mousemiddle
      Log ID for middle mouse click.
• int mouseright
      Log ID for right mouse click.
mouseup
      Log ID for scroll up on mouse wheel.
```

```
• int mousedown
```
<span id="page-18-22"></span><span id="page-18-21"></span><span id="page-18-20"></span><span id="page-18-19"></span>*Log ID for scroll down on mouse wheel.*

#### <span id="page-18-0"></span>**3.9.1 Detailed Description**

Class for checking and storing keyboard and mouse input.

Definition at line 9 of file input.h.

The documentation for this class was generated from the following files:

- input.h
- <span id="page-18-1"></span>• input.cpp

## <span id="page-19-21"></span><span id="page-19-0"></span>**3.10 Level Class Reference**

This class stores a [Stage](#page-25-4) and Objects and can move them and display them.

#include <level.h>

## **Public Member Functions**

- void [create](#page-19-1) ()
	- *Create the [Level](#page-18-1) based on the given stage.*
- void [setStage](#page-19-2) [\(Stage](#page-25-4) s)

<span id="page-19-3"></span><span id="page-19-2"></span><span id="page-19-1"></span>*Give a [Stage](#page-25-4) to the [Level.](#page-18-1)*

• void [setStage](#page-19-3) [\(Map](#page-20-3) m, [Tileset](#page-28-2) t)

*Create a [Stage](#page-25-4) for the [Level](#page-18-1) by giving a [Map](#page-20-3) and a [Tileset.](#page-28-2)*

• void [setScale](#page-19-4) (int w, int h)

<span id="page-19-4"></span>*Scale the [Level](#page-18-1) by giving it the width and height to scale by.*

• void [setScale](#page-19-5) (int s)

<span id="page-19-5"></span>*Scale the [Level](#page-18-1) by giving it a single integer to scale by.*

• void [calcPos](#page-19-6) ()

<span id="page-19-7"></span><span id="page-19-6"></span>*Calculate the position of the level based on coordinates.*

- vector< [Tile](#page-26-2) > [getTilesToRender](#page-19-7) ()
	- *Return the Tiles that are currently on the screen.*
- vector< [Object](#page-21-3) > [getObjectsToRender](#page-19-8) ()

<span id="page-19-8"></span>*Return the Objects that are currently on the screen.*

• vector< [Entity](#page-13-3) > [getEntitiesToRender](#page-19-9) ()

<span id="page-19-9"></span>*Return the Entities that are currently on the screen.*

• void [move](#page-19-10) (int mx, int my)

<span id="page-19-10"></span>*Move the screen by passing in how much to move on the x and y coordinates.*

- void **moveEntity** (int id, int mx, int my)
- void [setCoord](#page-19-11) (double x, double y)

<span id="page-19-11"></span>*Set the coordinate for the screen with a given x and y.*

• void [setX](#page-19-12) (double x)

<span id="page-19-12"></span>*Set the x coordinate.*

• void [setY](#page-19-13) (double y)

<span id="page-19-13"></span>*Set the y coordinate.*

• double [getX](#page-19-14) () const

<span id="page-19-14"></span>*Get the x coordinate.*

• double [getY](#page-19-15) () const

<span id="page-19-15"></span>*Get the y coordinate.*

- [Object](#page-21-3) **getScreen** () const
- void [setScreenSize](#page-19-16) (int w, int h)

<span id="page-19-17"></span><span id="page-19-16"></span>*Set the size of the screen by passing in the width and height.*

• void [setPrecise](#page-19-17) (bool p)

*Active precise if you want the coordinates in a map file to go to that exact pixel, or leave it off if you want it to go to that [Tile.](#page-26-2)*

• void [addObject](#page-19-18) [\(Object](#page-21-3) o)

<span id="page-19-20"></span><span id="page-19-19"></span><span id="page-19-18"></span>*Add [Object](#page-21-3) to [Level.](#page-18-1)*

• void [addObject](#page-19-19) (vector< [Object](#page-21-3) > o)

*Add vector of Objects to [Level.](#page-18-1)*

• int [addEntity](#page-19-20) [\(Entity](#page-13-3) e)

<span id="page-20-5"></span>*Add [Entity](#page-13-3) to [Level.](#page-18-1)*

- <span id="page-20-12"></span>• void [addEntity](#page-20-5) (vector $<$  [Entity](#page-13-3)  $>$  e)
	- *Add vector of [Entity](#page-13-3)'s to [Level.](#page-18-1)*
- int [setMainEntity](#page-20-6) [\(Entity](#page-13-3) e)
	- *Set main [Entity.](#page-13-3)*
- int [setMainEntity](#page-20-7) (int m)

<span id="page-20-7"></span><span id="page-20-6"></span>*Tell [Level](#page-18-1) which one [Entity](#page-13-3) is the main one.*

- void **setCameraMargin** (int wm, int hm)
- void **centerCamera** (int percentage)
- void **setLensMargin** (int wn, int hm)
- void **centerLens** (int percentage)
- [Object](#page-21-3) **getCamera** ()
- [Object](#page-21-3) **getLens** ()

#### <span id="page-20-0"></span>**3.10.1 Detailed Description**

This class stores a [Stage](#page-25-4) and Objects and can move them and display them.

Definition at line 10 of file level.h.

The documentation for this class was generated from the following files:

- level.h
- <span id="page-20-3"></span>• level.cpp

## <span id="page-20-1"></span>**3.11 Map Class Reference**

This class takes in a file and loads it in for the map.

```
#include <map.h>
```
### **Public Member Functions**

- <span id="page-20-8"></span>• void [loadMap](#page-20-8) (string filename)
	- *Read in map file with given path to the file.*
- <span id="page-20-9"></span>• int [getX](#page-20-9) () const
	- *Get the start x coordinate found in the file.*
- <span id="page-20-10"></span>• int [getY](#page-20-10) () const
	- *Get the start y coordinate found in the file.*
- <span id="page-20-11"></span>• vector $<$  vector $<$  int  $>$   $>$  [getMap](#page-20-11) () const *Get the vector of integers found in the file.*

#### <span id="page-20-2"></span>**3.11.1 Detailed Description**

This class takes in a file and loads it in for the map.

Definition at line 10 of file map.h.

The documentation for this class was generated from the following files:

- map.h
- <span id="page-20-4"></span>• map.cpp

## <span id="page-21-4"></span><span id="page-21-0"></span>**3.12 Model Class Reference**

**Public Member Functions**

• void **load** ()

<span id="page-21-1"></span>**3.12.1 Detailed Description**

Definition at line 11 of file model.h.

The documentation for this class was generated from the following files:

• model.h

<span id="page-21-3"></span>• model.cpp

# <span id="page-21-2"></span>**3.13 Object Class Reference**

This class stores information for an [Object](#page-21-3) in the game.

#include <object.h>

Inheritance diagram for Object:

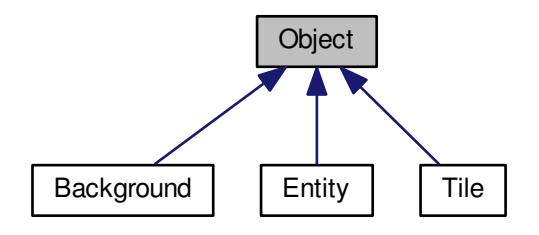

Collaboration diagram for Object:

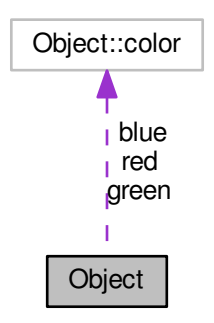

### **Public Member Functions**

- SDL\_Rect **getBuff** () const
- SDL\_Rect **getMovedBuff** () const
- void **actGravity** (bool g)
- <span id="page-22-0"></span>• void [setDisplayable](#page-22-0) (bool d)
	- *This sets if you want the [Object](#page-21-3) to visible on the screen by passing in a boolean.*
- <span id="page-22-1"></span>• bool [isDisplayable](#page-22-1) [\(Object](#page-21-3) screen)
	- *Check if the [Object](#page-21-3) is displayable by seeing if it is in a given screen.*
- virtual void [checkDisplayable](#page-22-2) [\(Object](#page-21-3) screen)
	- *Checks if the [Object](#page-21-3) is in the given screen.*
- void [setCoord](#page-22-3) (double x, double y)
	- *Set the coordinate of the [Object](#page-21-3) with a given x and y.*
- void [setX](#page-22-4) (double sx)

<span id="page-22-4"></span><span id="page-22-3"></span><span id="page-22-2"></span>*Set the x coordinate with a given x.*

• void [setY](#page-22-5) (double sy)

<span id="page-22-5"></span>*Set the y coordinate with a given y.*

• void [move](#page-22-6) (double x, double y)

<span id="page-22-6"></span>*Move along the x and y coordinate with a given x and y amount.*

• void [moveX](#page-22-7) (double mx)

<span id="page-22-7"></span>*Move along the x coordinate with a given x amount.*

• void [moveY](#page-22-8) (double my)

<span id="page-22-8"></span>*Move along the y coordinate with a given y amount.*

• double [getX](#page-22-9) () const

<span id="page-22-9"></span>*Get the current x coordinate.*

• double [getY](#page-22-10) () const

<span id="page-22-11"></span><span id="page-22-10"></span>*Get the current y coordinate.*

- [Image](#page-15-4) [getImage](#page-22-11) () const
	- *Get the [Object](#page-21-3)'s [Image.](#page-15-4)*
- void [setImage](#page-22-12) [\(Image](#page-15-4) i)

<span id="page-22-12"></span>*Set the [Object](#page-21-3)'s [Image](#page-15-4) with a given [Image.](#page-15-4)*

• void [setImage](#page-22-13) (string file, SDL\_Renderer ∗ren)

<span id="page-22-14"></span><span id="page-22-13"></span>*Give the path and renderer to create the [Object](#page-21-3)'s [Image.](#page-15-4)*

• double [getAngle](#page-22-14) () const

*Get the [Object](#page-21-3)'s angle.*

• void [setAngle](#page-22-15) (double a)

<span id="page-22-15"></span>*Set the angle.*

• void [center](#page-22-16) (int w, int h)

<span id="page-22-16"></span>*Center the [Object](#page-21-3) based on a width and height.*

• SDL\_Rect [getFrame](#page-22-17) () const

<span id="page-22-17"></span>*Get the frame that the [Object](#page-21-3) parses from the [Image.](#page-15-4)*

• SDL\_Rect [getDest](#page-22-18) () const

<span id="page-22-18"></span>*Get the destination for the [Object](#page-21-3) to be displayed on screen.*

• SDL\_Rect [getPos](#page-22-19) () const

<span id="page-22-19"></span>*Get the position of the [Object](#page-21-3) in the world.*

• void [setFrame](#page-22-20) (SDL\_Rect i)

<span id="page-22-20"></span>*Set the frame with a given SDL\_Rect.*

• void [setDest](#page-22-21) (SDL\_Rect i)

<span id="page-22-21"></span>*Set the destination with a given SDL\_Rect.*

• void [setPos](#page-22-22) (SDL\_Rect i)

<span id="page-22-22"></span>*Set the position with a given SDL\_Rect.*

- <span id="page-23-0"></span>• void [setFrame](#page-23-0) (int x, int y, int w, int h)
	- *Set the frame with a given x and y coordinate and width and height.*
- <span id="page-23-1"></span>• void [setFrameCoord](#page-23-1) (int x, int y)
	- *Set the x and y coordinate of the frame.*
- <span id="page-23-2"></span>• void [setFrameSize](#page-23-2) (int w, int h)
	- *Set the size of the frame with a width and height.*
- <span id="page-23-3"></span>• void [setFrameX](#page-23-3) (int x)
	- *Set the x coordinate of the frame.*
- <span id="page-23-4"></span>• void [setVelTo](#page-23-4) [\(Object](#page-21-3) o)
	- *Set the object's velocity toward another object.*
- <span id="page-23-5"></span>• void [lookAt](#page-23-5) [\(Object](#page-21-3) o)
	- *Set the object's angle towards another object.*
- <span id="page-23-6"></span>• void [setFrameY](#page-23-6) (int y)
	- *Set the y coordinate of the frame.*
- void **setFrameW** (int w)
- void **setFrameH** (int h)
- int **getFrameX** () const
- int **getFrameY** () const
- int **getFrameW** () const
- int **getFrameH** () const
- void **setDest** (int x, int y, int w, int h)
- void **setDestCoord** (int x, int y)
- void **setDestSize** (int w, int h)
- void **setDestX** (int x)
- void **setDestY** (int y)
- void **setDestW** (int w)
- void **setDestH** (int h)
- int **getDestX** () const
- int **getDestY** () const
- int **getDestW** () const
- int **getDestH** () const
- void **setPos** (int x, int y, int w, int h)
- void **setPosCoord** (int x, int y)
- void **setPosSize** (int w, int h)
- void **setPosX** (int x)
- void **setPosY** (int y)
- void **setPosW** (int w)
- void **setPosH** (int h)
- int **getPosX** () const
- int **getPosY** () const
- int **getPosW** () const
- int **getPosH** () const
- void **moveFrame** (int x, int y)
- void **moveFrameX** (int x)
- void **moveFrameY** (int y)
- void **moveDest** (int x, int y)
- void **moveDestX** (int x)
- void **moveDestY** (int y)
- void **movePos** (int x, int y)
- void **movePosX** (int x)
- void **movePosY** (int y)
- double **getVelX** ()
- double **getVelY** ()
- <span id="page-24-3"></span>• void **setVelX** (double vx)
- void **setVelY** (double vy)
- void **setVelTo** (int x, int y)
- double **getSpeed** ()
- void **setSpeed** (double s)
- void **setName** (string s)
- string **getName** ()
- void **centerOn** [\(Input](#page-16-3) i)
- void **centerOn** (int cx, int cy)
- void **centerOn** [\(Object](#page-21-3) obj)
- void **lookAt** [\(Input](#page-16-3) i)
- void **setColor** (color c)
- void **setColor** (Uint8 r, Uint8 g, Uint8 b)
- void **setTransparency** (Uint8 a)
- bool **imageSet** () const
- color **getColor** () const
- void **rotateAngle** (int rot)
- void **moveToVel** ()

## **Public Attributes**

- color  $red = \{0 \times ff, 0.0, 0 \times ff\}$
- color  $green = \{0,0xff,0,0xff\}$
- color **blue** = {0,0,0xff,0xff}

### <span id="page-24-0"></span>**3.13.1 Detailed Description**

This class stores information for an [Object](#page-21-3) in the game.

Definition at line 12 of file object.h.

The documentation for this class was generated from the following files:

- object.h
- <span id="page-24-2"></span>• object.cpp

## <span id="page-24-1"></span>**3.14 PerlinNoise Class Reference**

**Public Member Functions**

- **PerlinNoise** (double persistence, double frequency, double amplitude, int octaves, int randomseed)
- double **GetHeight** (double x, double y) const
- double **Persistence** () const
- double **Frequency** () const
- double **Amplitude** () const
- int **Octaves** () const
- int **RandomSeed** () const
- void Set (double \_persistence, double \_frequency, double \_amplitude, int \_octaves, int \_randomseed)
- void **SetPersistence** (double \_persistence)
- void **SetFrequency** (double \_frequency)
- void **SetAmplitude** (double \_amplitude)
- void **SetOctaves** (int \_octaves)
- void **SetRandomSeed** (int \_randomseed)

#### <span id="page-25-7"></span><span id="page-25-0"></span>**3.14.1 Detailed Description**

Definition at line 5 of file PerlinNoise.h.

The documentation for this class was generated from the following files:

- PerlinNoise.h
- <span id="page-25-5"></span>• PerlinNoise.cpp

## <span id="page-25-1"></span>**3.15 Physics Class Reference**

Class for doing physics functions.

#include <physics-tmp.h>

## **Public Member Functions**

<span id="page-25-6"></span>• [Object](#page-21-3) [moveTowards](#page-25-6) [\(Object](#page-21-3) cur, [Object](#page-21-3) des) *Returns modified first [Object](#page-21-3) that is moving towards the second object (I THINK).*

#### <span id="page-25-2"></span>**3.15.1 Detailed Description**

Class for doing physics functions.

Definition at line 23 of file physics-tmp.h.

The documentation for this class was generated from the following files:

- physics-tmp.h
- <span id="page-25-4"></span>• physics-tmp.cpp

## <span id="page-25-3"></span>**3.16 Stage Class Reference**

The [Stage](#page-25-4) class stores a [Map](#page-20-3) and [Tileset.](#page-28-2)

```
#include <stage.h>
```
#### <span id="page-26-10"></span>**Public Member Functions**

• void [createStage](#page-26-3) [\(Map](#page-20-3) m, [Tileset](#page-28-2) t)

<span id="page-26-3"></span>*Create a stage by passing in a [Map](#page-20-3) and [Tileset.](#page-28-2)*

• void [createStage](#page-26-4) (string filename, string name, string img, SDL\_Renderer ∗ren, int width, int height, int r, int count)

<span id="page-26-4"></span>*Create a stage by passing in the maps file, a name for the tiles, file of the tile image, the renderer, width and height of a tile, what row of the image the tiles are onem and how many tiles there are.*

- void **createStage** (string filename, string name, string img, SDL\_Renderer ∗ren, int width, int height, int r, int rcount, int count)
- void **createStage** (string filename, int startid, string name, string img, SDL\_Renderer ∗ren, int width, int height, int r, int count)
- void **createStage** (string filename, int startid, string name, string img, SDL\_Renderer ∗ren, int width, int height, int r, int rcount, int count)
- void [setMap](#page-26-5) [\(Map](#page-20-3) m)

<span id="page-26-5"></span>*Set the [Map](#page-20-3) by passing in a [Map.](#page-20-3)*

• [Map](#page-20-3) [setMap](#page-26-6) (string filename)

<span id="page-26-6"></span>*Load in a new map by passing in the map file.*

• [Map](#page-20-3) [getMap](#page-26-7) () const

<span id="page-26-8"></span><span id="page-26-7"></span>*Get the [Map.](#page-20-3)*

• void [setTileset](#page-26-8) [\(Tileset](#page-28-2) t)

*Set the [Tileset](#page-28-2) with a given [Tileset.](#page-28-2)*

- [Tileset](#page-28-2) **setTileset** (string name, string img, SDL\_Renderer ∗ren, int width, int height, int r, int count)
- [Tileset](#page-28-2) **setTileset** (string name, string img, SDL\_Renderer ∗ren, int width, int height, int r, int rcount, int count)
- [Tileset](#page-28-2) **setTileset** (int startid, string name, string img, SDL\_Renderer ∗ren, int width, int height, int r, int count)
- [Tileset](#page-28-2) **setTileset** (int startid, string name, string img, SDL\_Renderer ∗ren, int width, int height, int r, int rcount, int count)
- [Tileset](#page-28-2) [getTileset](#page-26-9) () const

<span id="page-26-9"></span>*Get the [Tileset.](#page-28-2)*

## <span id="page-26-0"></span>**3.16.1 Detailed Description**

The [Stage](#page-25-4) class stores a [Map](#page-20-3) and [Tileset.](#page-28-2)

Definition at line 8 of file stage.h.

The documentation for this class was generated from the following files:

- stage.h
- <span id="page-26-2"></span>• stage.cpp

## <span id="page-26-1"></span>**3.17 Tile Class Reference**

An [Object](#page-21-3) class that stores the a tile value and name.

```
#include <tile.h>
```
Inheritance diagram for Tile:

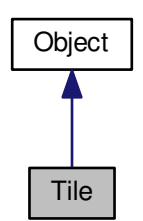

Collaboration diagram for Tile:

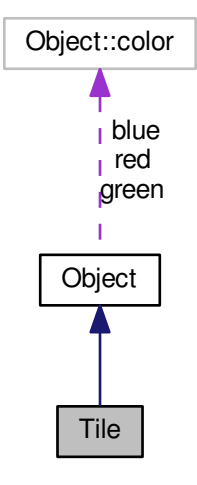

## **Public Member Functions**

• void [setValue](#page-27-0) (int v)

<span id="page-27-1"></span><span id="page-27-0"></span>*Set value of the tile. This is used when reading from a map file, etc.*

- int [getValue](#page-27-1) () const
- *Get the value of the [Tile.](#page-26-2)*
- void [setSolid](#page-27-2) ()

<span id="page-27-3"></span><span id="page-27-2"></span>*Set if the [Tile](#page-26-2) is solid.*

- void [setPassable](#page-27-3) ()
	- *Set if the [Tile](#page-26-2) is passable (not solid).*
- bool [isSolid](#page-27-4) () const

<span id="page-27-4"></span>*Check if the [Tile](#page-26-2) is solid.*

#### <span id="page-28-12"></span><span id="page-28-0"></span>**Additional Inherited Members**

#### **3.17.1 Detailed Description**

An [Object](#page-21-3) class that stores the a tile value and name.

Definition at line 7 of file tile.h.

The documentation for this class was generated from the following files:

- tile.h
- <span id="page-28-2"></span>• tile.cpp

## <span id="page-28-1"></span>**3.18 Tileset Class Reference**

Class for loading in multiple Tiles.

```
#include <tileset.h>
```
#### **Public Member Functions**

- vector< [Tile](#page-26-2) > **getTileset** () const
- SDL\_Rect **getFrame** (int i)
- vector< [Tile](#page-26-2) > [create](#page-28-3) (string name, string img, SDL\_Renderer ∗ren, int width, int height, int r, int count)
	- *Load in a map file with the name for all the tiles, the path to the map file, path to the tileset image, the SDL renderer, width and height of a tile, row to begin from on the image, how many tiles there are in the image.*
- vector< [Tile](#page-26-2) > [create](#page-28-4) (string name, string img, SDL\_Renderer ∗ren, int width, int height, int r, int rcount, int count)

<span id="page-28-4"></span><span id="page-28-3"></span>*Load a map with a given name for the tiles, the file path to the map, the path to the tileset image, SDL renderer, width and height of a tile, row to begin on in the image, how many tiles on a certain row in the image, total amount of tiles in the image.*

• vector< [Tile](#page-26-2) > [create](#page-28-5) (int startid, string name, string img, SDL\_Renderer ∗ren, int width, int height, int r, int count)

<span id="page-28-5"></span>*Load in a map file with the name for all the tiles, the path to the map file, path to the tileset image, the SDL renderer, width and height of a tile, row to begin from on the image, how many tiles there are in the image.*

• vector< [Tile](#page-26-2) > [create](#page-28-6) (int startid, string name, string img, SDL\_Renderer ∗ren, int width, int height, int r, int rcount, int count)

<span id="page-28-6"></span>*Load a map with a given name for the tiles, the file path to the map, the path to the tileset image, SDL renderer, width and height of a tile, row to begin on in the image, how many tiles on a certain row in the image, total amount of tiles in the image.*

• void [addTile](#page-28-7) [\(Tile](#page-26-2) t)

<span id="page-28-9"></span><span id="page-28-8"></span><span id="page-28-7"></span>*Push [Tile](#page-26-2) in tile with given [Tile.](#page-26-2)*

• [Tile](#page-26-2) [addTile](#page-28-8) (string name, string file, SDL\_Renderer ∗ren, int value, int r, int c, int width, int height)

*Generate and push [Tile](#page-26-2) with tile name, path tot he tile image, SDL renderer, tile value, row and columg the tile as on in the image, the tiles width and height.*

- [Tile](#page-26-2) [addTile](#page-28-9) (string name, string file, SDL\_Renderer ∗ren, int value, int width, int height)
- *Generate and push [Tile](#page-26-2) with a given name, path to image file, SDL renderer, given value, and tile width and height.* • [Tile](#page-26-2) add Tile (string name, string file, SDL Renderer ∗ren, int value, int size)

<span id="page-28-11"></span><span id="page-28-10"></span>*Generate and push [Tile](#page-26-2) with a given name, path to the image, SDL renderer, value, and size (used for width and height).*

• void [setAngle](#page-28-11) (int ang)

*Set the angle of all the tiles. Calls pushAng().*

- void **setSolid** ()
- void **setSolid** (int t)
- void **setSolid** (int s, int e)
- void **setPassable** ()
- void **setPassable** (int t)
- void **setPassable** (int s, int e)
- void **setName** (string n, int id)

## <span id="page-29-0"></span>**3.18.1 Detailed Description**

Class for loading in multiple Tiles.

Definition at line 8 of file tileset.h.

The documentation for this class was generated from the following files:

- tileset.h
- tileset.cpp

# **Index**

<span id="page-30-0"></span>Audio, [5](#page-8-5)

Background, [5](#page-8-5)

Collision, [6](#page-9-4)

Engine, [8](#page-11-17) update, [10](#page-13-5) Engine::color, [7](#page-10-12) Entity, [10](#page-13-5)

GameState, [12](#page-15-11)

Image, [13](#page-16-12) Input, [13](#page-16-12)

Level, [16](#page-19-21)

Map, [17](#page-20-12) Model, [18](#page-21-4)

Object, [18](#page-21-4)

PerlinNoise, [21](#page-24-3) Physics, [22](#page-25-7)

Stage, [22](#page-25-7)

Tile, [23](#page-26-10) Tileset, [25](#page-28-12)

update Engine, [10](#page-13-5)